## Fichier:TB0426 Replacement Zebra Printer Setup 0426 03.jpg

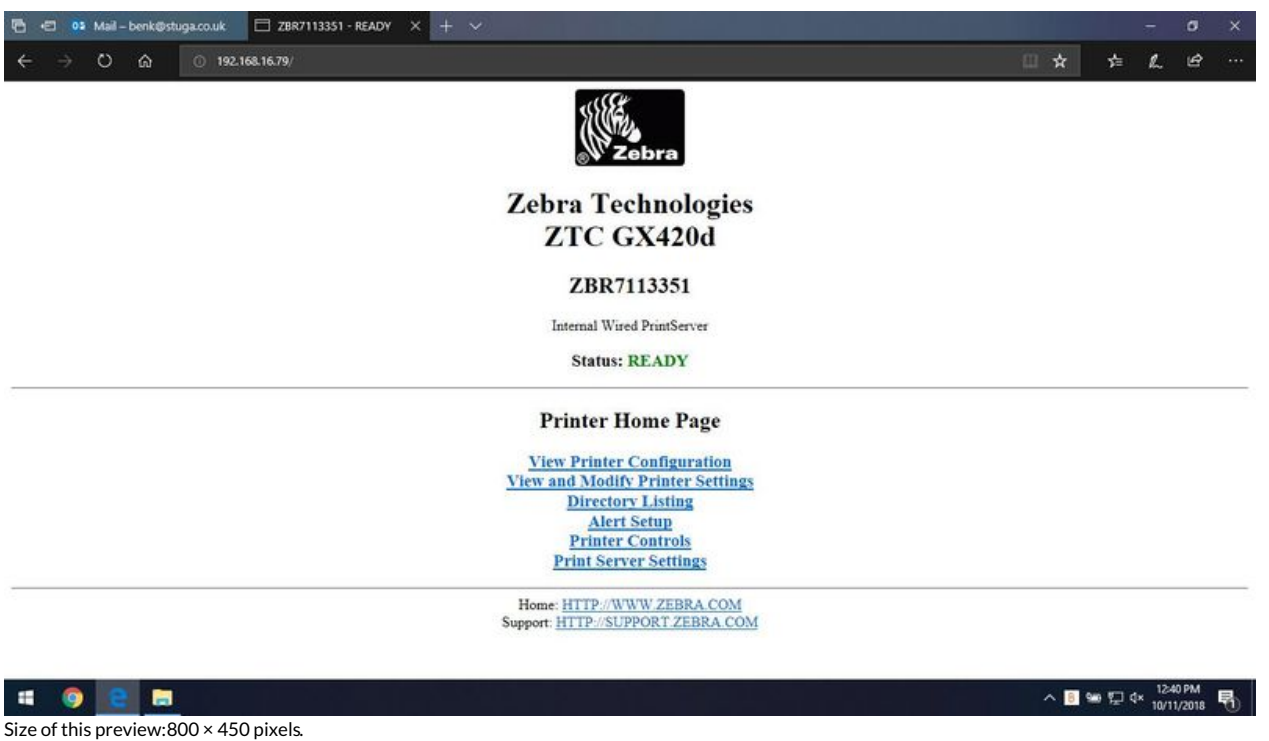

[Original](https://stuga.dokit.app/images/9/95/TB0426_Replacement_Zebra_Printer_Setup_0426_03.jpg) file (1,366 × 768 pixels, file size: 54 KB, MIME type: image/jpeg) TB0426\_Replacement\_Zebra\_Printer\_Setup\_0426\_03

## File history

Click on a date/time to view the file as it appeared at that time.

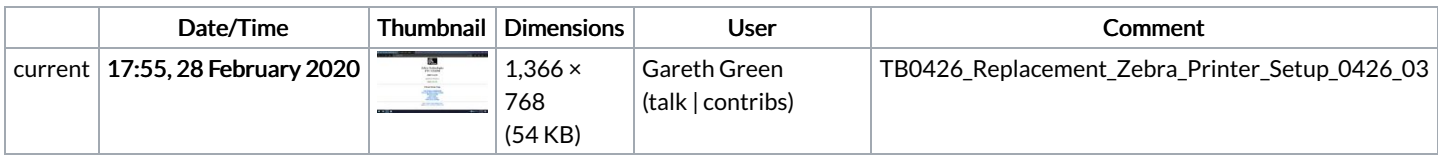

You cannot overwrite this file.

## File usage

The following page links to this file:

TB0426 [Replacement](https://stuga.dokit.app/wiki/TB0426_Replacement_Zebra_Printer_Setup) Zebra Printer Setup